### <<Altium Designer 10 >>

<<Altium Designer 10

- 13 ISBN 9787030328397
- 10 ISBN 7030328396

出版时间:2012-1

页数:372

PDF

http://www.tushu007.com

### <<Altium Designer 10 >>

Altium  $\begin{array}{c} \text{Designer}10 \\ 11 \end{array}$ 

AltiumDesigner10

 $AVI$ 

<<Altium Designer 10 >>

1 Altium Designer10 1.1 Altium Designer10  $1.1.1$  $1.1.2$  $1.1.3$ 1.1.4 Altium Designer10 1.2 Altium Designer10  $1.2.1$  $1.22$  $1.23$  $1.3$  $1.31$  $1.32$ 1.33 PCB  $1.34$  $1.4$  $1.5$  $2<sub>2</sub>$  $2.1$  $21.1$  $21.2$  $2.1.3$  $22$  $23$  $2.31$  $2.32$  2.4 加载元件库 241 242 Libraries 243 25  $2.5.1$  $25.2$ 25.3 25.4  $25.5$ 26 27 27.1 Drawing  $27.2$ 27.3 28  $28.1$  Wire 28.2 (Bus)

## <<Altium Designer 10 >>

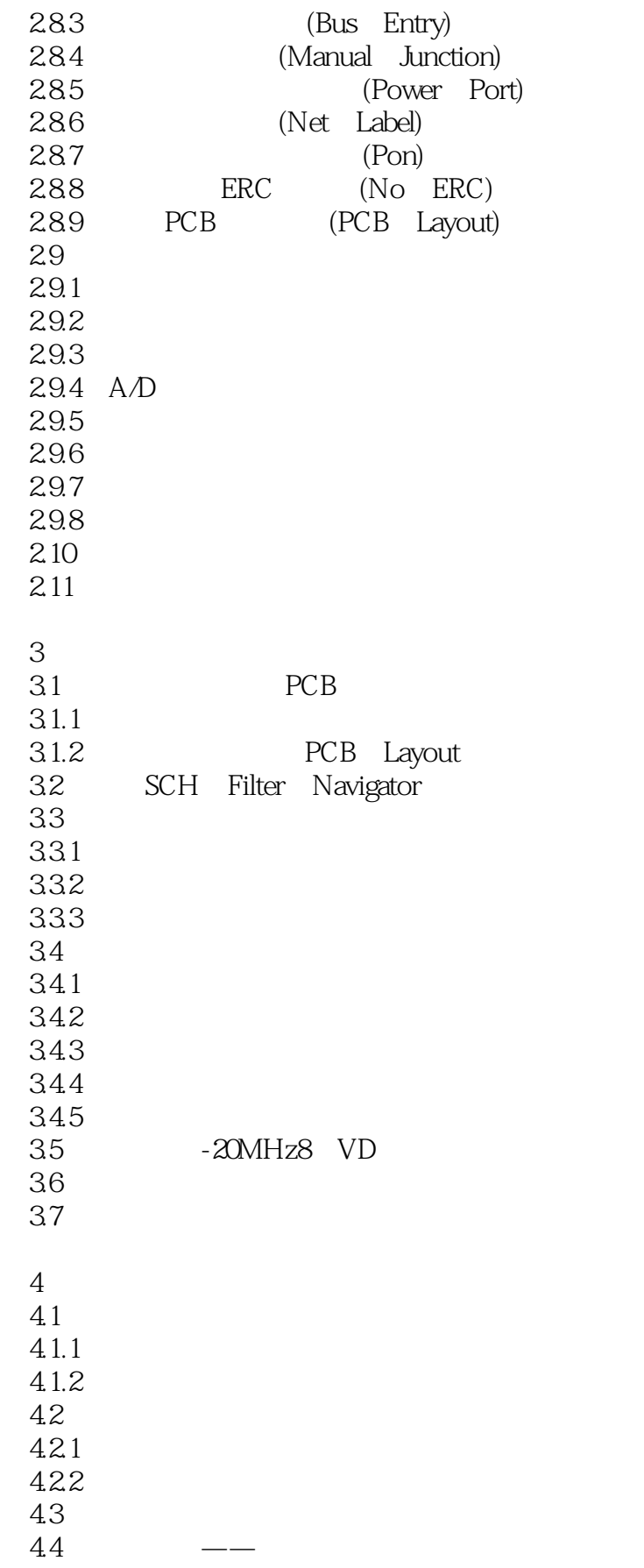

## <<Altium Designer 10 >>

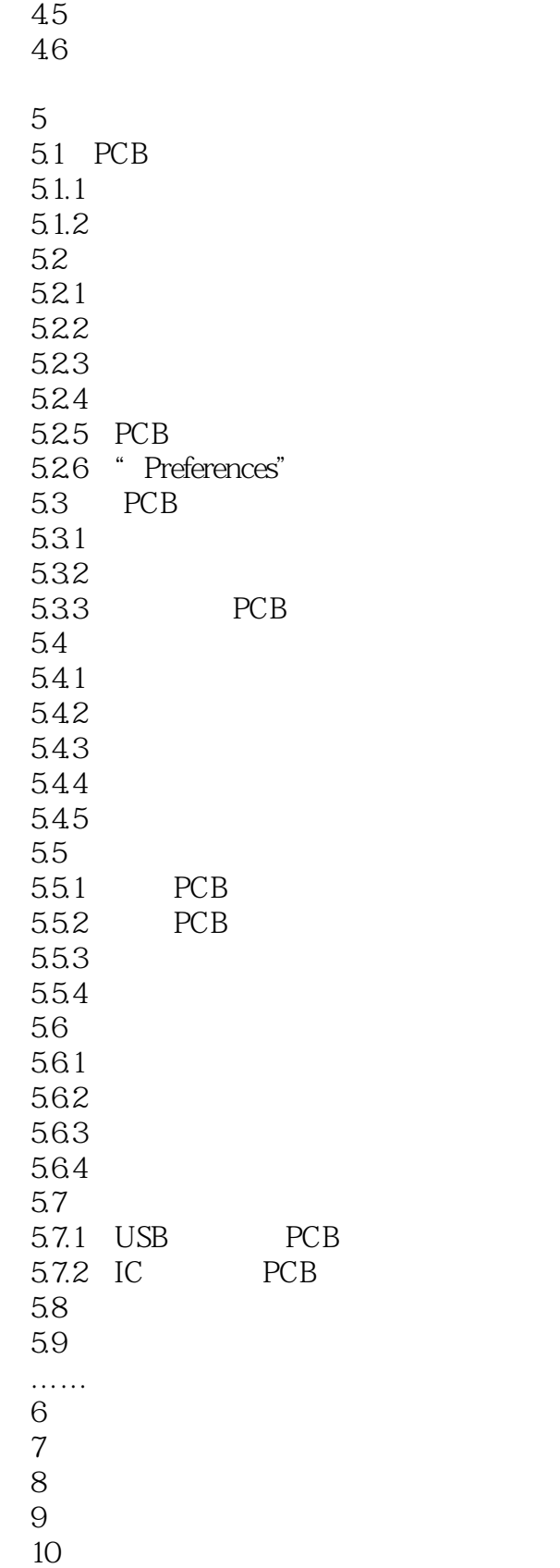

## <<Altium Designer 10 >>

 $81$ 

1. TransmissionDelay

2.串扰(Crosstalk)串扰是没有电气连接的信号线之间的感应电压和感应电流所导致的电磁祸合。

3. Supercondition is a set of the contract of the set of the set of the set of the set of the set of the set of the set of the set of the set of the set of the set of the set of the set of the set of the set of the set of

Overshoot Undershoot

, tushu007.com

<<Altium Designer 10 >>

# <<Altium Designer 10

本站所提供下载的PDF图书仅提供预览和简介,请支持正版图书。

更多资源请访问:http://www.tushu007.com